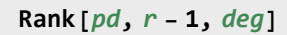

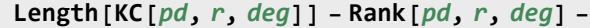

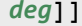

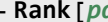

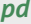

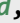

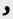

**Betti[***pd*\_*PD***,** *r*\_**,** *deg*\_**] :=**